# Repülőgépek egyszerű referenciajel követő szabályozóinak tervezése LQ Servo módszerrel, Matlab/Simulink környezetben

Segédlet az Automatikus fedélzeti irányítórendszerek a légiközlekedésben c. tárgyhoz

> Bauer Péter BME Közlekedésautomatikai Tanszék

> > 2009. 03.

# **MIMO (több bemenetű, több kimenetű) rendszerek dinamikájának leírása állapottérben**

Egy lineáris, időinvariáns (Linear Time Invariant=LTI), *n* állapotú, *m* bemenetű és *p* kimenetű rendszer állapotdinamikai (state dynamic) és mérési (measurement) egyenletei folytonos időben a következő alakúak:

$$
\Delta \dot{x} = A \Delta x + B \Delta u \quad \Delta x \in R^n, \ \Delta u \in R^m, \ \ A \in R^{n \times n}, B \in R^{n \times m}
$$
\n
$$
\Delta y = C \Delta x + D \Delta u \quad C \in R^{p \times n}, D \in R^{p \times m}
$$
\n
$$
(1)
$$

Itt a ∆ szimbólum utal arra, hogy linearizált modell esetén, tulajdonképpen minden jellemző csak a trimmpont körüli kis megváltozásokat adja. A továbbiakban az egyszerűség érdekében a ∆ szimbólumot elhagyjuk.

# **LQR stabilizáló szabályozás tervezése MIMO rendszerekre**

A legalapvetőbb feladat egy rendszer szabályozása során annak stabilizálása (stabilization). Mivel lineáris rendszer modelljét egy trimmpont környezetében írjuk fel, ezért logikusan adódik, hogy itt a stabilizálás a rendszer trimmpontban tartását jelenti a zavarások ellenére. Így a cél az, hogy  $x_0 \neq 0$ kiinduló helyzetből a rendszert *x* = 0 végállapotba vigyük a lehető leggyorsabban. Ez csak stabil (a bal oldali komplex félsíkon elhelyezkedő (left half plane)) pólusok esetén lehetséges. Ha tehát a rendszer rendelkezik pólusokkal a képzetes tengelyen, vagy a jobb félsíkon, akkor stabilizáló szabályozó alkalmazása szükséges, mely a rendszer pólusait a bal félsíkra helyezi. Állapottér reprezentációval megadott rendszer esetén ennek legegyszerűbb formája az állapot visszacsatolás (state feedback), mellyel irányítható rendszer esetén tetszőleges előírt póluskonfigurációt beállíthatunk (ezért a lenti tervezést pólus áthelyezésnek (pole placement) nevezik). Válasszuk a rendszer bemenetét az alábbi alakúra és tegyük fel, hogy D=0.

$$
u = -Kx \tag{2}
$$

Ekkor a zárt, visszacsatolt rendszer egyenletei a következők:

$$
\dot{x} = Ax - BKx = (A - BK)x = A_zx
$$
  
\n
$$
y = Cx
$$
\n(3)

Ahol *A<sup>z</sup>* összes sajátértéke (a rendszer összes pólusa) a bal oldali komplex félsíkon helyezkedik el (ha úgy írtuk elő). Így a zárt, visszacsatolt rendszer dinamikája stabil. (3) 1. egyenlete egy autonóm dinamikus rendszert jelent (nincs bemenete) melynek állapota az alábbi időfüggvény szerint változik  $(t<sub>0</sub>=0$  feltevés mellett):

$$
x = e^{A_z t} x_0 \tag{4}
$$

(4)-ben az x állapot stabil pólusok esetén aszimptotikusan zérushoz tart. A lehető leggyorsabb konvergencia úgy érhető el, ha a pólusokat a lehető legtávolabbra helyezzük a bal félsíkon a képzetes tengelytől. Így elméletileg -∞ pólusok is beállíthatók lennének.

Mi szab ennek határt?

A kontrol input (u) nagysága. Ugyanis a pólusok képzetes tengelytől való távolítása a K mátrix elemeinek növekedését jelenti, ami pedig a szabályozó által kifejtendő beavatkozó jel nagyságát növeli. Repülőgépek esetében ez különösen kritikus lehet, mert a kormányfelületek (magassági-, csűrő- és oldalkormány) kitérítése mechanikailag csak adott határok között lehetséges (például az F-16 magassági kormánya  $\pm 25^{\circ}$ -ra téríthető ki). Így a beavatkozó jel (kontrol input) nagysága nem léphet túl ezeken a határokon. Ez viszont azt jelenti, hogy a szabályozott rendszer pólusait nem helyezhetem tetszőlegesen távol a képzetes tengelytől.

Viszont a pólusok megadásával a kontrol input nagyságát csak indirekt módon tudjuk befolyásolni, ezért felmerül a kérdés, hogy lehetséges-e egy direktebb megközelítés, mellyel a minőségi tulajdonságok (állapot nullához tartása) és a kontrol input megfelelő szinten tartása közötti kompromisszum jobban leírható?

A válasz igen!

Ez az LQ optimális stabilizáló szabályozó tervezés (LQR=Linear Quadratic Regulator) amikor a fenti két követelményt egy funkcionálba foglaljuk és az optimális erősítést (K) e funkcionál minimalizálásával határozzuk meg (a funkcionál vektorértékű függvényekből egy skalár számot képez). A minimalizálandó funkcionál alakja, a minimalizáláshoz megoldandó folytonos idejű Algebrai Ricatti Egyenlet (CARE) és ennek megoldásából a K erősítés kiszámítása a következő:

$$
J(x, u) = \frac{1}{2} \int_{0}^{\infty} \left( x^{T} Q x + u^{T} R u \right) dt \quad Q \ge 0, R > 0
$$
  
\n
$$
CARE: PA + A^{T} P - PBR^{-1} B^{T} P + Q = 0
$$
\n
$$
u = -Kx \quad K = R^{-1} B^{T} P
$$
\n(5)

Itt Q és R a tervező által megválasztandó súlyozó mátrixok, melyek a rendszer teljes energiáját és a kontrol input energiáját büntetik. Megválasztásuk irányelveiről a következő részben lesz szó.

A pólus áthelyezéssel és az LQ optimális stabilizáló szabályozással referenciajel követési feladat megoldása során ugyanaz a probléma: általános esetben egyik sem garantálja a (konstans) referenciajel követését, még ha a rendszer bemenetét ki is egészítjük referenciajellel:

$$
u = -Kx + r
$$
  
\n
$$
\dot{x} = (A - BK)x + Br \qquad \Rightarrow \qquad \dot{x} = 0 = A_zx(\infty) + Br \qquad \Rightarrow \qquad (6)
$$
  
\n
$$
x(\infty) = -A_z^{-1}Br \qquad y(\infty) = Cx(\infty) = -CA_z^{-1}Br
$$

(6) szerint a kimenettel való konstans referenciajel követés teljesüléséhez szükséges, hogy  $CA<sub>z</sub><sup>-1</sup>B = -I$  fennálljon, ezt pedig K egyik fajta megtervezése sem garantálja. Emiatt konstans referenciajel zérus, és időben változó referenciajel minimális hibával való követéséhez az LQR koncepciót módosítani szükséges.

PID kompenzálás esetén, ha integrátor volt a rendszerben, vagy integrátort tettünk a szabályozóba, akkor garantálható volt a referenciajel követése. Kérdés, hogy az LQR koncepciója módosítható-e ennek az elvnek megfelelően?

A válasz igen, ezt hívjuk LQ Servo szabályozásnak.

### **LQ Servo referenciajel követő szabályozó tervezése MIMO rendszerekre**

A soros kompenzátor tervezéséhez hasonlóan itt is a kimenetből és a referenciajelből képzett hibajel integrálját tesszük bele a szabályozásba. Figyelembe véve, hogy állandósult állapotban a stabil rendszer állapotai konstansok és megfelelően súlyozott LQ optimális tervezés esetén kis értékűek, kétféle elv adódik a hiba integrál szabályozásba foglalására:

- 1. ha a hiba adja egy állapot deriváltját, akkor állandósult állapotban a hiba zérus értékű kell legyen, mert egyébként az integrálja (az állapot) nem lehet konstans (természetesen állandósult állapot csak konstans referenciajelre érhető el)
- 2. Ha egy állapot megegyezik a hiba integrál értékével, akkor az adott állapot kis értéken tartásával a követési hiba minden időpillanatban minimális.

Mint látható a két elv nem mond egymásnak ellent, sőt! éppen ugyanazt a megközelítést adják. Tehát az LQR tervezés úgy módosítandó, hogy a rendszer állapotai mellé a kimenet követési hibák integráljaként új állapotokat vezetünk be, és az így kiegészített rendszerre tervezünk stabilizáló szabályozót:

$$
\begin{aligned}\n\dot{x} &= Ax + Bu \\
\dot{x}_e &= y - r = Cx - r \implies x_e = \int (Cx - r)dt \\
\begin{bmatrix} \dot{x} \\
\dot{x}_e \end{bmatrix} &= \begin{bmatrix} A & 0 \\ C & 0 \end{bmatrix} \begin{bmatrix} x \\ x_e \end{bmatrix} + \begin{bmatrix} B \\ 0 \end{bmatrix} u + \begin{bmatrix} 0 \\ -I \end{bmatrix} r \\
\frac{\dot{x}_e}{\dot{x}} &= \frac{\dot{x}_e}{\dot{x}} + \frac{\dot{x}_e}{\dot{x}} + \frac{\dot{x}_e}{\dot{x}} \end{aligned} \tag{7}
$$

Ha a kibővített rendszer  $(\overline{A}, \overline{B})$  irányítható, akkor erre a rendszerre stabilizáló szabályozást tervezve megfelelő súlyozás esetén jó követési tulajdonságok érhetők el:

$$
J(\overline{x}, u) = \frac{1}{2} \int_{0}^{\infty} (\overline{x}^T Q \overline{x} + u^T R u) dt \quad Q \ge 0, R > 0
$$
  
\n
$$
CARE: \quad P\overline{A} + \overline{A}^T P - P\overline{B} R^{-1} \overline{B}^T P + Q = 0
$$
  
\n
$$
u = -K\overline{x} \quad K = R^{-1} \overline{B}^T P = [K_x \quad K_e]
$$
\n(8)

Itt természetesen Q, R, P és K dimenziója a kibővített rendszer méreteihez igazodó. A konstans jel állandósult állapotban nulla hibával való követése könnyen belátható:

$$
\begin{bmatrix} 0 \\ 0 \end{bmatrix} = \begin{bmatrix} A & 0 \\ C & 0 \end{bmatrix} \begin{bmatrix} x(\infty) \\ x_e(\infty) \end{bmatrix} - \begin{bmatrix} B \\ 0 \end{bmatrix} \begin{bmatrix} K_x & K_e \begin{bmatrix} x(\infty) \\ x_e(\infty) \end{bmatrix} + \begin{bmatrix} 0 \\ -I \end{bmatrix} r
$$
\n
$$
\begin{bmatrix} 0 \\ 0 \end{bmatrix} = \begin{bmatrix} A - BK_x & -BK_e \\ C & 0 \end{bmatrix} \begin{bmatrix} x(\infty) \\ x_e(\infty) \end{bmatrix} + \begin{bmatrix} 0 \\ -I \end{bmatrix} r = \begin{bmatrix} (A - BK_x)x(\infty) - BK_e x_e(\infty) \\ Cx(\infty) - r \end{bmatrix}
$$
\n(9)

(9) utolsó egyenlete mutatja, hogy az LQ servo módszerrel garantált a zérus követési hiba állandósult állapotban konstans referenciajel esetén.

#### **Irányelvek a súlyok megválasztására**

Először is idézzük fel, hogy x és u tulajdonképpen a trimmponthoz képest való ∆*x* és ∆*u* eltéréseket jelentik. Így a súlyozás révén az eltérések nagysága befolyásolható. Q mátrixszal súlyozzuk az állapotok, míg R-el a bemenetek eltérését. (5) és (8) szerint is  $Q \ge 0$ ,  $R > 0$  ami azt jelenti, hogy Q pozitív szemidefinit (minden sajátértéke pozitív, vagy nulla), míg R pozitív definit mátrix (minden sajátértéke pozitív). Ha diagonális súlyozó mátrixokat veszünk, akkor Q-ba pozitív vagy nulla, míg Rbe csak pozitív súlyok írhatók. Diagonális mátrixok esetén a funkcionálban az integrálandó mennyiség (6 állapotra és 2 bemenetre) a következő:

$$
Q = \begin{bmatrix} q_1 & 0 & 0 & 0 & 0 & 0 \\ 0 & q_2 & 0 & 0 & 0 & 0 \\ 0 & 0 & q_3 & 0 & 0 & 0 \\ 0 & 0 & 0 & q_4 & 0 & 0 \\ 0 & 0 & 0 & 0 & q_5 & 0 \\ 0 & 0 & 0 & 0 & 0 & q_6 \end{bmatrix} R = \begin{bmatrix} r_1 & 0 \\ 0 & r_2 \end{bmatrix}
$$
(10)  

$$
x^T Q x + u^T R u = \sum_{i=1}^{6} q_i x_i^2 + \sum_{j=1}^{2} r_j u_j^2
$$

(10)-ből látható, hogy a súlyok megválasztásával az egyes állapotok és bemenetek funkcionál értékére való hatása befolyásolható. Minél nagyobb egy súly, annál kisebb értéken fogja tartani a tervezett szabályozás a hozzá tartozó állapot vagy bemenet eltérést (a trimmponthoz képest). Természetesen az egyes súlyok megválasztása kihat a már súlyozott jellemzőkre is azaz, ha egy tagot 1000-es, a többit pedig 1-es súllyal veszem, akkor az 1000-es súlyú állapot / bemenet lesz a minimalizálásban a meghatározó. A többi tag nagysága szinte teljesen szabadon fog alakulni ehhez képest. Így aztán felmerül a kérdés, hogy a próbálgatáson kívül, hogyan lehet legalább a kezdeti súlyozást mérnökileg megfelelő módon megválasztani?

A megoldás az inverz négyzetek módszerének alkalmazása (method of inverse squares). Ez annyit jelent, hogy mérnöki megfontolások alapján eldöntjük az adott állapot vagy bemenet megengedett maximális értékét (a trimmponthoz képesti eltérést nézve), majd a súlyokat ennek inverz négyzetét véve számoljuk ki:

$$
q_i = \frac{1}{(\max(x_i))^2} \quad r_j = \frac{1}{(\max(u_j))^2} \tag{11}
$$

Az így számolt súlyokat (10)-be helyettesítve, a megengedett maximális állapot és bemenet értékek esetén az összegek minden tagja 1 lesz, azaz azonos mértékben járul hozzá a funkcionál értékéhez. Ez megfelelő kiinduló állapot egy jó minőségi tulajdonságokat adó szabályozás tervezéséhez. Ha ebből a súlyozásból kiindulva az egyes súlyokat növelem / csökkentem, akkor ezzel egymáshoz képest az egyes állapotok vagy bemenetek jelentőségét meg tudom változtatni. Így egyes állapotokra vagy bemenetekre nagyobb eltérés is megengedhető (súly csökkentés) vagy az eltérés csökkenthető (súly növelés). Ez már a tervezés iteratív fázisa, amikor a súlyozás megváltoztatása után a rendszermodellel végzett szimulációk alapján dönthető el, hogy mely súlyokat milyen irányba változtassuk.

Fontos tudni, hogy a bemenetekre vonatkozóan csak pozitív, míg az állapotokra zérus súly is választható. Az állapotok súlyozásakor, ha bármelyik szerepel a követendő kimenetben azt érdemes "szabadjára engedni" akár zérus súllyal is! És ha ez az állapot erősen függ egy másiktól azt különösen kisebb súllyal kell büntetni (figyelembe véve persze a reális eltérések nagyságrendjét, ügyelve az SI mértékegységekre!).

Például, ha szöget akarok követni, akkor a szögsebességet nyugodtan lehet zérus súllyal venni, mert "józan" referenciajel alkalmazása esetén nem fogja túllépni a műszakilag indokolt korlátokat ("józan"=a műszaki korlátokat figyelembe vevő).

Így egy adott referenciajel követő szabályozás megtervezésének lépései (LQ Servo módszerrel) a következők:

- 1. A rendszer irányíthatóságának és megfigyelhetőségének ellenőrzése Megj.: a továbbiakban feltesszük, hogy a rendszer összes állapotát mérni tudjuk, így állapot megfigyelőt nem fogunk tervezni
- 2. Ha az irányíthatóság és/vagy megfigyelhetőség nem teljesül, akkor az állapottér redukálása (állapotok törlése) amíg mindkét tulajdonság rendben nem lesz. Eml.: egy rendszer minimális ha irányítható és megfigyelhető azaz, ha valamely tulajdonság nem teljesül, akkor a rendszert nem a legkevesebb differenciálegyenlettel írtuk le. Ez az oka annak, hogy állapotok (tulajdonképpen egyenletek) törlésével a minimalitást elérve már mindkét tulajdonság teljesülni fog.
- 3. A követendő kimeneteket figyelembe véve a kibővített állapottér reprezentáció (7) felírása.
- 4. A kibővített állapottér reprezentáció irányíthatóságának ellenőrzése. Ha nem irányítható, akkor más kimenetekkel kell a kibővített rendszert felírni és úgy tesztelni az irányíthatóságot, amíg nem teljesül.
- 5. A súlyozás megválasztása az inverz négyzetek módszerével, szabályozó tervezés.
- 6. A szabályozott rendszer szimulációja Matlab/Simulink környezetben, az állapotok, kimenetek és bemenetek alakulásának értékelése.
- 7. Ha szükséges, akkor a súlyozás módosítása és újra szimuláció. 6-7 ismétlése, amíg minden paraméter viselkedése megfelelő nem lesz.

# **Mintapélda F-16 típusú repülőgép magasság referenciajel követő szabályozásának megoldásával**

A repülőgép hosszdinamikai modellje már levezetésre került az alábbiak szerint:

$$
\begin{bmatrix}\n\Delta \dot{u} \\
\Delta \dot{w} \\
\Delta \dot{\varphi} \\
\Delta \dot{\varphi} \\
\Delta \dot{\alpha}\n\end{bmatrix} = \begin{bmatrix}\n\frac{1}{m} \frac{\partial \overline{D}}{\partial u} \bigg|_{0} & \frac{1}{m} \frac{\partial \overline{D}}{\partial v} \bigg|_{0} & -g & \frac{1}{m} \frac{\partial \overline{D}}{\partial u} \bigg|_{0} \\
\frac{1}{m} \frac{\partial \overline{L}}{\partial u} \bigg|_{0} & \frac{1}{m} \frac{\partial \overline{L}}{\partial w} \bigg|_{0} & \frac{1}{m} \frac{\partial \overline{L}}{\partial v} \bigg|_{0} + u_{0} & 0 & \frac{1}{m} \frac{\partial \overline{L}}{\partial u} \bigg|_{0} \\
\Delta \dot{\varphi} \\
\Delta \dot{\alpha}\n\end{bmatrix} = \begin{bmatrix}\n\frac{1}{m} \frac{\partial \overline{L}}{\partial u} \bigg|_{0} & \frac{1}{m} \frac{\partial \overline{L}}{\partial w} \bigg|_{0} & \frac{1}{m} \frac{\partial \overline{L}}{\partial v} \bigg|_{0} & -g & \frac{1}{m} \frac{\partial \overline{L}}{\partial w} \bigg|_{0} \\
\frac{1}{m} \frac{\partial \overline{L}}{\partial w} \bigg|_{0} & \frac{1}{m} \frac{\partial \overline{L}}{\partial w} \bigg|_{0} & \frac{1}{m} \frac{\partial \overline{L}}{\partial v} \bigg|_{0} & 0 & \frac{1}{m} \frac{\partial \overline{L}}{\partial w} \bigg|_{0} \\
\frac{1}{m} \frac{\partial \overline{D}}{\partial \overline{\varphi}} \bigg|_{0} & \frac{1}{m} \cos \alpha_{0} \\
\frac{1}{m} \frac{\partial \overline{L}}{\partial \overline{\varphi}} \bigg|_{0} & -\frac{1}{m} \sin \alpha_{0} \\
\frac{1}{m} \frac{\partial \overline{L}}{\partial \overline{\varphi}} \bigg|_{0} & -\frac{1}{m} \sin \alpha_{0} \\
\frac{1}{m} \frac{\partial \overline{L}}{\partial \varphi} \bigg|_{0} & -\frac{1}{m} \sin \alpha_{0} \\
\frac{1}{\Delta \alpha}\n\end{bmatrix} =
$$

A magasság referenciajel követését közvetlenül nehezebb megoldani a repülőgéppel, mint a γ pályaszög követését. Ezért aztán az LQ Servo szabályozót a sebesség és a pályaszög követésére tervezzük (e szerint választottuk meg a kimeneteket). Ennek a tervezésnek az az előnye, hogy így a pályaszög közvetlenül korlátozható, ellentétben a magasság referenciajel direkt követésével. A megtervezett szabályozóval ellátott rendszerhez aztán majd egy referenciajel generátor részt készítünk, mely a pillanatnyi és a megkívánt magasság különbségéből előállítja a pályaszög referenciát. Ezt részletesen a szabályozó megtervezése után tárgyaljuk.

A felírt modell (12) már rögtön a rendszer állapottér modellje is egyben. A modell mátrixai a következők:

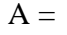

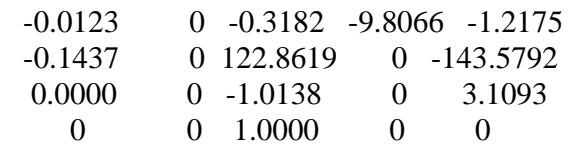

```
 -0.0011 0 0.9034 0 -1.0557 
B = -0.9974 0.0001 
 -15.8408 -0.0000 
 -6.7236 0
    0 0 
  -0.1165 -0.0000 
C = 1 0 0 0 0 
 0 0 0 1 -1 
D = 0 0 
   0 0
```
#### **1. az irányíthatóság és megfigyelhetőség ellenőrzése**

Az irányíthatósági mátrixot a Matlab *ctrb* parancsával, míg a megfigyelhetőségit az *obsv* paranccsal lehet előállítani. Mátrix rangjának ellenőrzésére a *rank* parancs szolgál. Így a két ellenőrzés a következő:

 $r = \text{rank}(\text{ctrl}(A, B))$   $r = 4$  $r = \text{rank}(\text{obsv}(A, C))$   $r = 4$ 

Látható, hogy mind az irányíthatósági, mind a megfigyelhetőségi mátrix rangja 4 holott az állapottér dimenziója 5. Így a levezetett állapottér reprezentáció nem minimális és se szabályozót, se megfigyelőt nem tudunk rá tervezni. Így az állapottér redukálása szükséges.

#### **2. az állapottér redukálása a minimalitás elérése érdekében**

Vizsgáljuk először a megfigyelhetőséget, felidézve a megfigyelhetőség definícióját: *egy rendszer akkor teljes állapot megfigyelhető, ha a jövőbeni u bemenő és y kimenő jeleket és a jelenbeli állapotot ismerve az állapotok jövőbeli értékei meghatározhatók.* Érdemes tehát megnézni, hogy a felírt modellben van-e olyan állapot, mely az állapotdinamikai és megfigyelési egyenlet ismeretében nem határozható meg a ki és bemenetből és a kezdő állapotból. A megfigyelési egyenlet szerint a kimenetre csak a Δu, Δθ, Δα állapotok vannak hatással, így a ki- és bemenő jelek alapján csak ezek az állapotok, vagy az ezekre a dinamikán keresztül ható más állapotok határozhatók meg. A megfigyelhetőségi mátrix rangja 4 ami azt jelenti, hogy az 5 dimenziós állapottér egy dimenziója (azaz egy állapot) nem megfigyelhető. A ∆w állapot egyik más állapotra se hat (zérus oszlop az A mátrixban) így az okozhatja a nem megfigyelhetőséget. Ennek bizonyítására tegyük fel, hogy ∆w is mérhető és vizsgáljuk a megfigyelhetőséget az így módosított C mátrixszal. Látható, hogy a dinamika vizsgálatából levont következtetés helyes volt, a kibővített méréssel a rendszer már teljes állapot megfigyelhető.

 $C =$  1 0 0 0 0 0 1 0 0 0 0 0 0 1 -1

 $r = \text{rank}(\text{obsv}(A, C))$   $r = 5$ 

Vizsgáljuk most az irányíthatóságot, felidézve az irányíthatóság definícióját: *egy rendszer teljes állapot*  irányítható, ha megadható az az u irányítás (bemenő jel), mellyel tetszőleges  $\mathbf{x(t_0)}$  kezdeti állapotból *véges T idő alatt egy tetszőleges másik* x(t)≠ x(t<sub>0</sub>) *állapotba vihető át*. Mindezt figyelembe véve mi lehet a mi esetünkben a probléma? A ∆α állapot közelítése a ∆w alapján. Ugyanis az A és B mátrixok megkonstruálásakor a  $\mathsf{u}_0$  $\Delta \alpha = \frac{\Delta w}{\Delta \alpha}$  összefüggést használtuk fel. Ez viszont azt jelenti, hogy ha  $\Delta \alpha$ -t tetszőleges értékre akarom beállítani, akkor ∆w értéke már nem tetszőleges, hanem ∆α egyértelműen meghatározza azt. Így a rendszer nem teljes állapot irányítható (nem állíthatom be minden állapotát egymástól függetlenül tetszőleges értékűre). Ezért vagy a ∆α vagy a ∆w állapotot törölni kell. Mivel ∆w a dinamikában egyik állapotra sem hat és a nem megfigyelhetőséget is ez az állapot okozta, ezért célszerű ezt törölni. Ez A-ban a hozzá tartozó sor és oszlop, B-ben a hozzá tartozó sor, C-ben pedig a

hozzá tartozó oszlop törlését jelenti. A redukált modell mátrixai a következők:

 $A =$  -0.0123 -0.3182 -9.8066 -1.2175 0.0000 -1.0138 0 3.1093 0 1.0000 0 0 -0.0011 0.9034 0 -1.0557  $B =$  -0.9974 0.0001  $-6.7236$  0 0 0  $-0.1165$  0  $C =$  1 0 0 0 0 0 1 -1  $D =$  0 0 0 0

A redukált modell irányítható és megfigyelhető, azaz minimális:

 $r = \text{rank}(\text{ctrl}(A, B)) = 4$   $r = \text{rank}(\text{obsv}(A, C)) = 4$ 

Eredetileg (a modellt korrektül kiszámolva) B(5,2) és B(2,2) (a redukált modellben B(4,2)) -3,38\*1e-8 értékű (lásd fentebb), mely elhanyagolhatóan kis érték B többi eleméhez képest, ezért a tervezés során 0-nak vehető. Így a tolóerő bemenet csak a hosszirányú sebességére hat a repülőgépnek, ami megfelel az egyszerű szabályozók tervezése során alkalmazott általános feltételezésnek.

Megj.: ha a w sebességkomponensre vonatkozó deriváltak az A mátrixban nemzérus értékűek, akkor nem lehet őket egyszerűen törölni; hatásukat valahogyan "pótolni" kell, ha lehet. Ez a  $\mathsf{u}_0$  $\Delta \alpha = \frac{\Delta w}{\Delta}$ 

kapcsolat alapján megtehető, az  $\alpha$ -ra vonatkozó A-beli oszlop elemeihez az  $\frac{1}{\alpha} \frac{\partial ...}{\partial x} u_0$ ...  $\frac{1}{2} \frac{\partial \dots}{\partial u} u$ *w* ⋅ ∂  $\frac{\partial ...}{\partial x} \cdot u_0$  tagokat

hozzáadva. Mert ekkor ezeket a tagokat ∆α -val szorozva éppen az <sup>1000</sup> · Δw *w* ∆⋅ ∂ ∂... ...  $\frac{1}{2} \frac{\partial \dots}{\partial x}$ .  $\Delta w$  eredeti tagok adódnak.

Megj. 2: az α-ra vonatkozó egyenletet mindenképpen szükséges betenni a pályaszögre való szabályozás miatt (azaz inkább a w-s egyenletet töröljük, mint az α-sat).

# **3. a kibővített állapottér reprezentáció felírása LQ Servo tervezéshez**

A kibővített állapottér reprezentáció (7) alapján egyszerűen felírható:

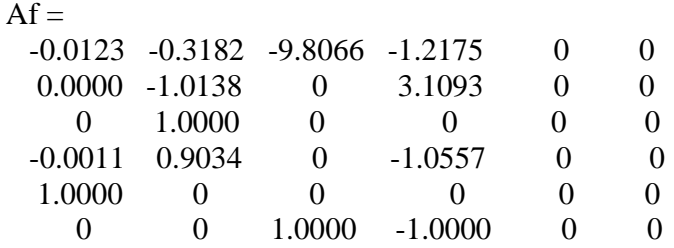

 $Bf =$ 

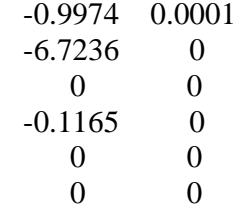

#### **4. a kibővített állapottér reprezentáció irányíthatóságának ellenőrzése**

 $r = \text{rank}(\text{ctrl}(Af, Bf)) = 6$ 

Tehát a kibővített állapottér reprezentáció irányítható, így a tervezés elvégezhető.

#### **5. a súlyozás megválasztása az inverz négyzetek módszerével**

Az u sebesség változását +/-5 m/s értékek között kívánjuk tartani. Így az ehhez tartozó súly 1/25=0,04. A Q szögsebességet +/-2 °/s értékek között kívánjuk tartani, hogy a +/-5°-os lineáris tartományból ne lépjenek ki túl gyorsan a szögek (lehetőleg sose). Ez 0,0349 rad/s így a súly értéke 1/1,218e-3≅820.

A θ és α bólintási és állásszöget +/-5 ° értékek közt kívánjuk tartani, hogy ne lépjünk ki a lineáris tartományból. Ez 0,08727 rad így a súly értéke 1/7,6154e-3≅132

A sebesség és pályaszög követési hibák integráljait +/-1 értéken belül kívánjuk tartani, így az ehhez tartozó állapotok súlya 1.

A magassági kormány kitérítési szögét +/-5 ° értékek között kívánjuk tartani, hogy ez se lépjen ki a lineáris tartományból. Így a súly itt is 132.

A tolóerő változására engedjünk meg +/-500 N értéket. Így a súly 1/250000=4e-6.

Az így kialakított alap súlyozó mátrixok a következők:

$$
Q = 60.04 \quad 820 \quad 132 \quad 132 \quad 1 \quad 1 >
$$

 $R = 132$  4e-6 >

Itt < > a diagonális mátrixot jelöli. A súlyozó mátrixok bevitele és az LQ optimális szabályozó tervezése Matlab-ban a következő:

Q=diag([0.04 820 132 132 1 1])  $Q =$  0.0400 0 0 0 0 0  $0,820.0000$   $0,0$   $0,0$   $0$  0 0 132.0000 0 0 0 0 0 0 132.0000 0 0 0 0 0 0 1.0000 0 0 0 0 0 0 1.0000 R=diag([132 4e-6])  $R =$  132.0000 0 0 0.0000  $K=Iqr(Af,Bf,Q,R)$  $K =$  $1.0e+003$  \* 0.0002 -0.0026 -0.0036 -0.0007 0.0001 -0.0000 0.2961 -0.1601 -1.6330 -0.7166 0.1120 0.4873  $lam=eig(Af-Bf*K)$ lam= -16.9441 -1.1821  $-0.3783 + 0.5674i$  -0.3783 - 0.5674i -0.6850 -0.0055

Az utolsó lépésben érdemes ellenőrizni a zárt, visszacsatolt rendszer pólusait, ezt számolja ki az eig parancs. A szabályozó megtervezését követi a rendszer szimulációja Matlab/Simulink környezetben.

# **6. a szabályozott rendszer szimulációja Matlab/Simulink környezetben**

A szimulációhoz felhasznált blokkséma:

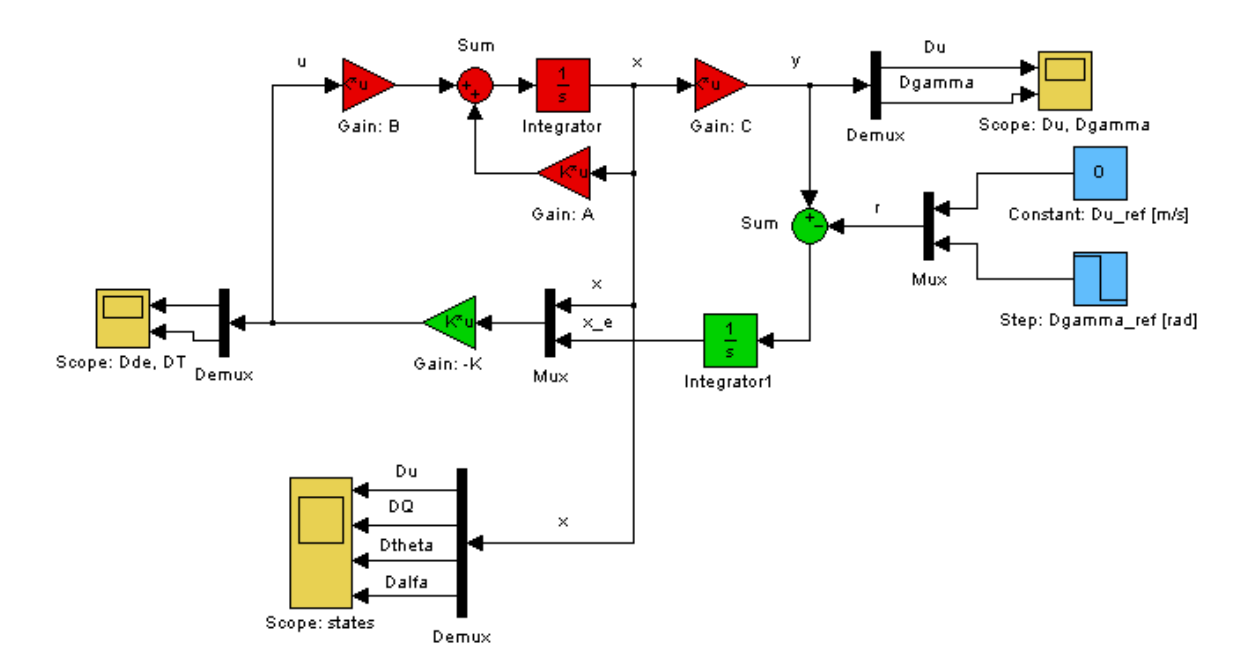

A séma színkódolása a következő:

- piros: a szabályozatlan rendszer blokkjai
- zöld: a szabályozó blokkjai
- kék: a külső bemenetek (referenciajelek)

- sárga: a változók (bemenetek, állapotok, kimenetek) megjelenítése

A felhasznált Simulink blokk típusok, funkciójuk és megtalálhatóságuk a Simulink Library Browserben:

1. integrator (2db): integrálja a bele vezetett jelet, /Simulink/Continuous

2. gain (4db): a megadott skalárral, vektorral, vagy mátrixszal erősíti a bevezetett jelet (beállítható, hogy a bevezetett jellel elemenként szorozzon, vagy mátrix szorzást végezzen), /Simulink/Math **Operations** 

3. sum (2db): összeadja / kivonja a bevezetett jeleket (jelenként állítható, hogy hozzáadás / kivonás legyen), /Simulink/Math Operations

4. mux (2db): skalár vagy vektor jelek egy nagy vektorba való egyesítésére, /Simulink/Signal Routing

5. demux (3db): vektor jel szétválasztása több skalár vagy vektor jelre, /Simulink/Signal Routing

6. constant: konstans jelet ad ki magából, /Simulink/Sources

7. step: ugrás típusú (adott időpontban egyik értékről a másikra váltó) jelet ad ki magából, /Simulink/Sources

8. scope: jelek megjelenítését végzi idő függvényében, /Simulink/Sinks

A szimulációs struktúrában bárhol feliratot helyezhetünk el, ha kettőt kattintunk az adott helyen (megjelenik egy szövegdoboz, ahova beírhatjuk a kívánt szöveget).

A szimulációs séma összállítása után a szimuláció paraméterei a Simulation menü Configuration Parameters… pontjában állíthatók be:

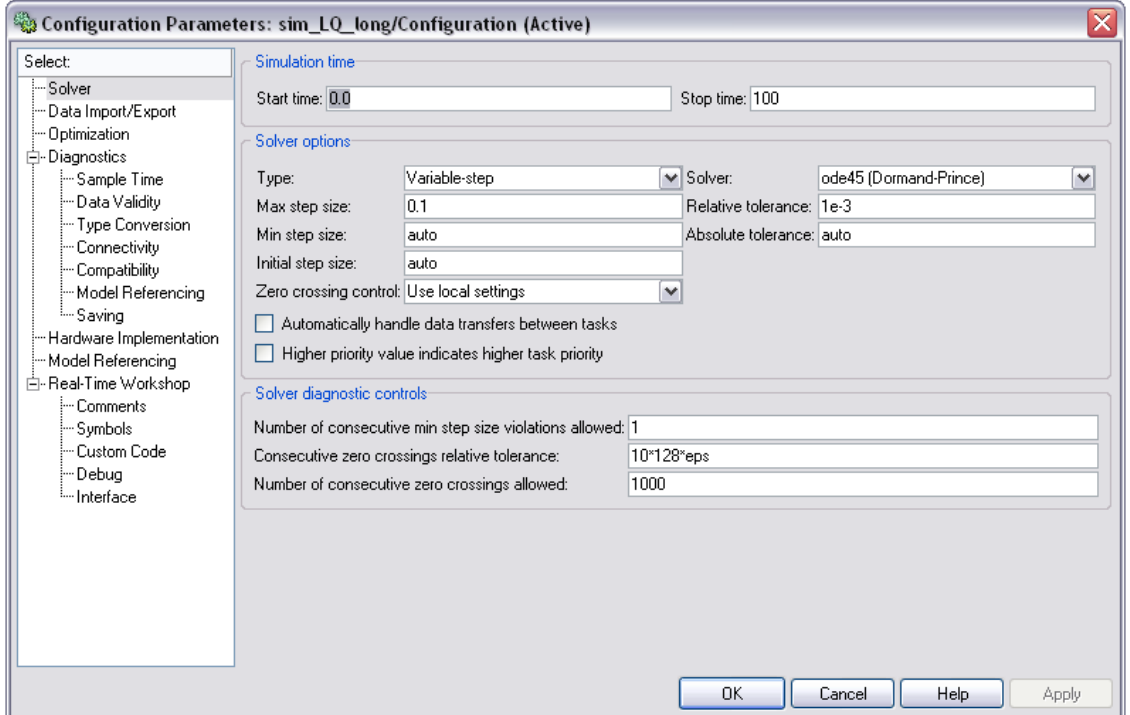

A paraméterek beállítását követi a szimuláció futtatása a modell ablakában a jobbra mutató nagy fekete nyílra ("lejátszás gomb") kattintva. Itt "pause" és "stop" gombok jelennek meg, ha elindítottuk a szimulációt (értelemszerű funkciókkal).

A szimulációs eredmények értékelésekor több mindent kell figyelembe venni. Egyrészt a követés minőségét (követési hibák nagyságát), másrészt, hogy a bemenetek és állapotok minimális / maximális nagysága megfelelő-e? Ha bármely szempontból a szabályozás nem megfelelő, akkor más súlyozással újra kell tervezni, míg minden szempontból jó nem lesz.

Ha a sebességre és pályaszögre tervezett szabályozás már jól működik, akkor kell a rendszerbe tenni a magasság mérés és magasság referenciajel alapján a pályaszög referenciajelet generáló részt (a sebességet ekkor is külön sebesség referenciajellel adjuk meg). A repülőgép robotpilóta paneljén a pilóta is külön állíthatja be a megkívánt sebességet és magasságot (lásd video).

Ha a gép egy adott magasságon repül és a pilóta más magasságot állít be, akkor a két magasság érték egy ugrás típusú referenciajelet ad. Először nézzük meg, hogy előjel szerint ez megfelel-e a pályaszögnek? Igen, mert emelkedéshez kell pozitív és süllyedéshez negatív pályaszög. Előjel szerint tehát akár egy konstans erősítéssel is generálható lenne a pályaszög a magasság különbségből. Azonban ugrás típusú referenciajelet nem célszerű a szabályozóba bevezetni, mert ez túl hirtelen reakciót (túlzottan nagy kontrol inputokat) eredményez. Vezessük ezért át a különbségi jelet egy 1TP (egytárolós arányos) tagon. Ezzel az ugrás jelre való exponenciális átmenetű válasz miatt egy fokozatos felfutású pályaszög referenciajel adódik. Az 1TP tag állandósult állapotbeli átvitele nem szükséges, hogy 1 legyen, sőt ezzel hangolható lesz majd a szabályozás dinamikája (zérus magasságkülönbség bemenő jelre bármely 1TP tag zérus pályaszög jelet fog adni állandósult állapotban). Kérdés még, hogy mekkora pályaszög értékek adódnak a magasságkülönbségből? Ez változó attól függően, hogy milyen magasságon repülünk és milyen elérendő magasságot állítunk be. Ezért aztán szükséges az 1TP tag kimenetének korlátozása, hogy ne legyen a pályaszög túlzottan nagy. A lineáris modellt figyelembe véve +/-3° -ra való korlátozás megfelelő. Természetesen még egy fok → radián konverzió szükséges, mert a rendszerben radián mértékegységben vannak a szögek. Ezzel a referenciajel generátor rész összeállítható.

Szükséges még a repülési magasság számítása a rendszer dinamikája alapján. Ez a következő módon tehető meg:

$$
w_E = (u_0 + \Delta u)\sin(\Delta \theta) - u_0 \Delta \alpha \cos(\Delta \theta)
$$
  
\n
$$
h = h_0 + \int w_E dt = \int [(u_0 + \Delta u)\sin(\Delta \theta) - u_0 \Delta \alpha \cos(\Delta \theta)] dt
$$
\n(13)

Itt a függőleges sebesség előjelét éppen a föld koordinátarendszerrel ellentétes irányban vettük pozitívnak, mert így lesz az emelkedés pozitív, a süllyedés pedig negatív sebességű manőver (így kapunk előjelhelyes magasság értéket).

Az így kiegészített szabályozás sémája a lenti ábrán látható. Az ebben felhasznált, az előző esethez képest új blokkok, funkciójuk és elérhetőségük a Simulink Library Browser-ben:

9. transfer function (1db): átviteli függvény operátor tartományban megadva (számláló és nevező polinommal), /Simulink/Continuous

10. saturation (1db): korlátozás, a bevezetett jelet nem engedi a beállított maximális érték fölé és a minimális alá, /Simulink/Discontinuities

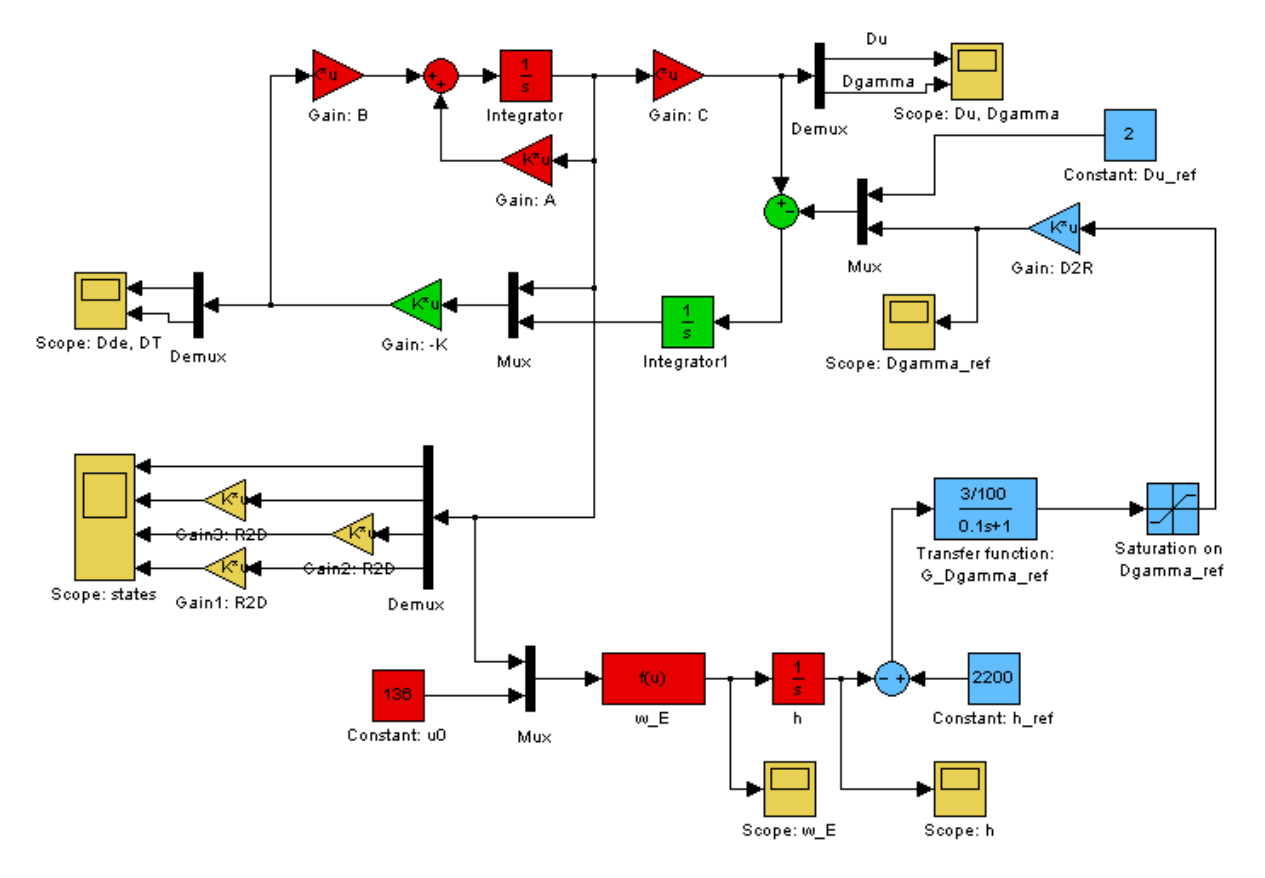

# **Repülőgép keresztdinamikai mozgásának szabályozása**

Ezt az előző részhez hasonlóan kell megtervezni, ezért itt csak a különbségeket emeljük ki. A linearizált modell ebben az esetben:

$$
\begin{bmatrix}\n\Delta\dot{v} \\
\Delta\dot{p} \\
\Delta\dot{p} \\
\Delta\dot{q} \\
\Delta\dot{q} \\
\Delta\dot{p} \\
\Delta\dot{q} \\
\Delta\dot{p} \\
\Delta\dot{q} \\
\Delta\dot{p} \\
\Delta\dot{q} \\
\Delta\dot{p} \\
\Delta\dot{q} \\
\Delta\dot{p} \\
\Delta\dot{q} \\
\Delta\dot{p} \\
\Delta\dot{q} \\
\Delta\dot{p} \\
\Delta\dot{q} \\
\Delta\dot{p} \\
\Delta\dot{q} \\
\Delta\dot{p} \\
\Delta\dot{q} \\
\Delta\dot{p} \\
\Delta\dot{q} \\
\Delta\dot{p} \\
\Delta\dot{q} \\
\Delta\dot{p} \\
\Delta\dot{q} \\
\Delta\dot{p} \\
\Delta\dot{q} \\
\Delta\dot{p} \\
\Delta\dot{q} \\
\Delta\dot{p} \\
\Delta\dot{q} \\
\Delta\dot{p} \\
\Delta\dot{q} \\
\Delta\dot{p} \\
\Delta\dot{q} \\
\Delta\dot{q} \\
\Delta\dot{p} \\
\Delta\dot{q} \\
\Delta\dot{q} \\
\Delta\dot{q} \\
\Delta\dot{q} \\
\Delta\dot{q} \\
\Delta\dot{q} \\
\Delta\dot{q} \\
\Delta\dot{q} \\
\Delta\dot{q} \\
\Delta\dot{q} \\
\Delta\dot{q} \\
\Delta\dot{q} \\
\Delta\dot{q} \\
\Delta\dot{q} \\
\Delta\dot{q} \\
\Delta\dot{q} \\
\Delta\dot{q} \\
\Delta\dot{q} \\
\Delta\dot{q} \\
\Delta\dot{q} \\
\Delta\dot{q} \\
\Delta\dot{q} \\
\Delta\dot{q} \\
\Delta\dot{q} \\
\Delta\dot{q} \\
\Delta\dot{q} \\
\Delta\dot{q} \\
\Delta\dot{q} \\
\Delta\dot{q} \\
\Delta\dot{q} \\
\Delta\dot{q} \\
\Delta\dot{q} \\
\Delta\dot{q} \\
\Delta\dot{q} \\
\Delta\dot{q} \\
\Delta\dot{q} \\
\Delta\dot{q} \\
\Delta\dot{q} \\
\Delta\dot{q} \\
\Delta\dot{q} \\
\Delta\dot{q} \\
\Delta\dot{q} \\
\Delta\dot{q} \\
\Delta\dot{q} \\
\Delta\dot{q} \\
\Delta\dot{q} \\
\Delta\dot{q} \\
\Delta\dot{q} \\
\Delta\dot{q} \\
\Delta\dot{q} \\
\Delta\dot{q} \\
\Delta\dot{q} \\
\Delta\dot{q} \\
\
$$

Ha a modell nem irányítható és nem megfigyelhető, akkor érdemes elgondolkozni a csúszási szög és az oldalirányú sebesség viszonyán.

A szabályozási cél laterális dinamika esetén a ψ azimutszög követése szokott lenni. Ezzel a repülőgép vízszintes vonalú útvonal repülésre lesz képes. Az elv itt is hasonló, mint a magasság követésekor, a szabályozót nem az azimutszög, hanem a függőleges tengely körüli szögsebesség követésére tervezzük és a szögsebességet a pillanatnyi és a referencia azimutszög különbségéből generáljuk (1TP taggal, korlátozással, rad/s-ba konvertálással). Érdemes meggondolni, hogy utasként hány fok/sec függőleges sebességet szeretnénk elviselni, és így beállítani a korlátozást.

A másik követendő jel a csúszási szög. A repülőgép fordulója akkor megfelelő, ha csúszásmentes, így törekedni kell a csúszási szög 0 érték környékén tartására.